• Juan Estrada Berni, José Alberto Delgado Atencio, Margarita Cunill Rodríguez., Magda Muñoz Pérez E-mail: juam.estrada[.@upt.edu.mx,](mailto:alejandra.cardenas@upt.edu.mx) [jose.adelgado@upt.edu.mx,](mailto:jose.alberto@upt.edu.mx) [margarita.cunill@upt.edu.mx,](mailto:margarita.cunill@upt.edu.mx) magda.munoz@upt.edu.mx • Universidad Politécnica deposible Tulancingo Website: www.upt.edu.mx • Phone: (+52) 775 12 88929

#### **Referencias**

[1] Anand S., Sujatha N., Narayanamurthy V.B., Seshadri V., Poddar R., "Diffuse reflectance spectroscopy for monitoring diabetic foot ulcer - A pilotstudy", Optics and Lasers in Engineering 53, 1-5 (2014). [2] Einstein G., Udayakumara K., Aruna P. R., Koteeswaranb D., Ganesana S., "Diffuse reflectance spectroscopy for monitoring physiological and morphological changes in oral cancer", Optik 127, 1479-1485 (2016). [3] de Boer L. L. et al., "Towards the use of diffuse reflectance spectroscopy for real-time in vivo detection of breast cancer during surgery", J Transl Med 16, 367 (2018). [4] Blitz J. P., "Diffuse Reflectance Spectroscopy", [Modern Techniques in Applied Molecular Spectroscopy], Edit. by Mirabella F. M., Techniques in Analytical Chemistry Series, John Wiley & Sons, Inc. ISBN 0-471-12359-5 © (1998) [5] Vivas S., Pardo E. Martínez C., Alvarez I., Muñoz A., "Método Diagnóstico no Invasivo en Dermatología: Espectrofotometria de Reflexión Difusa", INFORMED 17(2), 49-54 (2015). [6] Fanjul-Vélez F., Pampín-Suárez S., Arce-Diego J. L., "Application of Classification Algorithms to Diuse Reflectance Spectroscopy Measurements for Ex Vivo Characterization of Biological Tissues", Entropy 22, 736; (2020), doi:10.3390/e22070736 [7] De la Cadena P.-G. A., "Estudio de la Reflexión Optica Difusa en Tejido Biológico", IPN, ESIME ZACATENCO,  $(2012).$ 

[8] Moy A.J., Tunnell J.W., "Diffuse Reflectance Spectroscopy and Imaging", [Imaging in Dermatology], Edit. by Hamblin M. R., Avci P. and Gaurav K., Elsevier Inc. All rights reserved, ISBN 978-0-12-802838-4, Copyright @ (2016). [9] Montalvo R.A., Choque J.I., "Simulación de trazos de rayos de un triplete de Cooke", Revista Brasileira de Ensino de Física, 42, e20190194 (2020), http://dx.doi.org/10.1590/1806-9126-RBEF-2019-0194 [10] Nachabé R., Harbers R., Desjardins A. E., van der Voort M., Braun G. A. L., Hendriks B. H. W., "Extracting Optical properties from diffuse optical spectroscopy", Biomedical Applications of Light Scattering III Proc. of SPIE 7187 71871C, (2009), https://doi.org/10.1117/12.808244 [11] Muñoz M. A. A., Vázquez y Montiel S. 1, "Retrieving the optical parameters of biological tissues using diffuse reflectance spectroscopy and Fourier series expansions", I. theory and application, Biomed. Opt. Exp. 3,2395 (2012), https://doi.org/10.1364/BOE.3.002395 [12] Naglič1 P., Cugmas B., Pernuš F., Likar B., Bürmen M., "Extraction of optical properties in the sub-diffuse regime by spatially resolved reflectance spectroscopy", Optical Interactions with Tissue and Cells XXVII Proc. of SPIE 9706, 97061C, (2016), https://doi.org/10.1117/12.2212947 [13] MILLER D. M., JOKERST N. M., "Flexible silicon sensors for diffuse reflectance spectroscopy of tissue", BIOMEDICAL OPTICS EXPRESS, 8 (3), [1513, (2017). [14] Doronin A., Meglinski... "Online object oriented Monte Carlo computational tool for the needs of biomedical optics," Biomed. Opt. Express 2(9), 2461-2469 (2011). http://www.biophotonics.ac.nz/

Durante la validación de los algoritmos de extracción de PO , una solución viable es el uso de espectros de reflexión difusa sintéticos(ERDs) generados mediante plataformas computacionales de uso comercial, garantizando que se conocen los parámetros fisiológicos de dichos espectros y su relación con los parámetros ópticos del tejido. Sin embargo, en la literatura revisada los autores que herramienta de cómputo implementada limitándose a presentar el modelo óptico del tejido y los parámetros ópticos espectrales considerados para la simulación.

La simulación de los ERDs se llevó a cabo por medio de 4 programas de computadora codificados en: MATLAB y OpticStudio. Las simulaciones se realizaron con las versiones: R2017b (9.3.0713579) 64-bit (win64) de MATLAB® y OpticStudio 21.1 Zemax®. El equipo de computo empleado en las simulaciones cuenta con las siguientes características: Laptop LENOVO® Z50, sistema operativo Windows 8.1 Single Languaje de 64 bits, 1TB en disco duro, 8 MB en RAM, y procesador Intel(R) Core i5 (2 núcleos). En el proceso de simulación el uso de los 4 códigos se tradujo en 4 pasos principales para la implementación de la simulación de la RDE (Fig. 1). En la Fig2. muestra el arreglo óptico a través del cual se realizó el de trazo de rayos para la simulación de los espectros de reflexión difusa. Elmodelo óptico principalmente consta de lossiguientes elementos:

### **Conclusiones y discusión**

En este trabajo se ha presentado un método para simular espectros de reflexión difusa (ERDs) usando OpticStudio de la plataforma Zemax. Se ha expuesto detalladamente: 1) la metodología empleada, 2) el software utilizado, 3) y por supuesto el esquema, los datos ópticos y geométricos que representa y caracterizan el modelo óptico y los elementos que lo conforman. Además, se proporcionó como material adjunto el conjunto de códigos o programas implementados, así como, la metodología completa para llevar a cabo la simulación de la reflexión difusa. Dicha metodología se encuentra en un manual de usuario que facilita la tarea de simular los espectros de reflexión difusa. Por lo anterior, el estudio realizado representa una guía práctica y sencilla para simular ERDs por medio del uso de la plataforma OpticStudio. En consecuencia esta guía serviría como punto de partida para que investigadores en óptica-biomédica y biofotónica consideren a OpticStudio una herramienta accesible que les permitirá resolver sus problemas de simulación de la reflexión difusa en medios turbios, en sus trabajos de investigación. Por lo tanto a partir de este trabajo, será posible modificar y adaptar los códigos aquí presentados para otros arreglos experimentales e implementarlos fácilmente. Es importante resaltar que la simulación de ERDs con OpticStudio, ha sido automatizada mediante el lenguaje de macros ZPL de Zemax en un primer nivel, sin embargo quizá sea posible llevarla a un | segundo nivel. Actualmente la participación del usuario contempla capturar de formamanual los nombres de los archivos de los datos de entrada y la ruta de acceso a dichos datos. Además debe ejecutar la simulación y una vez que se obtienen los datos de reflexión de OpticStudio en un archivo .txt, el usuario debe introducir estos datos en MATLAB para generar el gráfico de los ERDs simulados. Una posible solución a este inconveniente, podría ser explorar otra herramienta de Zemax llamada ZOS API, es una interfaz de programación de aplicaciones que vincula a Zemax con algunos de los | softwares más potentes en cuanto a programación se refiere (como C++, Python y MATLAB) y permite aprovechar las fortalezas de cada uno.

[juam.estrada@upt.edu.mx,](mailto:alejandra.cardenas@upt.edu.mx) [jose.delgado@upt.edu.mx,](mailto:jose.alberto@upt.edu.mx) [margarita.cunill@upt.edu.mx,](mailto:margarita.cunill@upt.edu.mx)

magda.munoz@upt.edu.mx

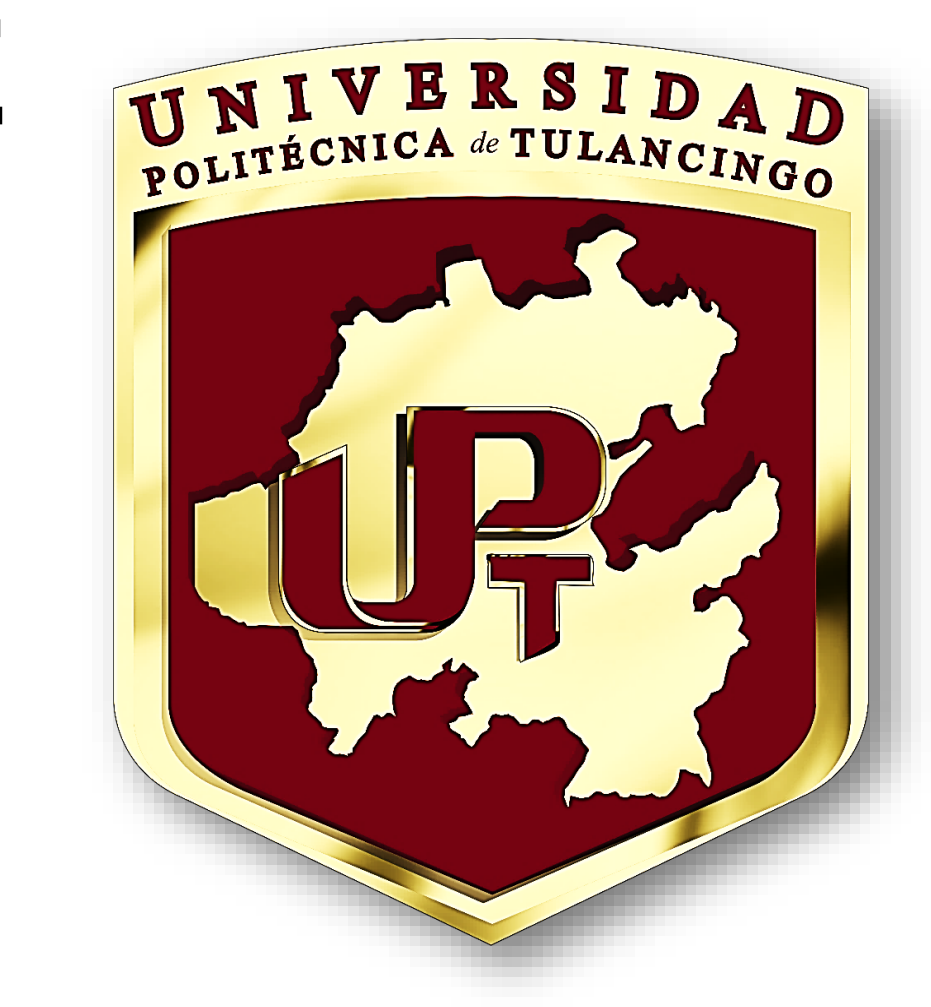

Universidad Politécnica de Tulancingo (UPT)

#### **Contacto**

## **Materiales y métodos**

En las Fig. 3 y 4 se muestran los resultados de la simulación de los espectros de reflexión difusa ERDs; en la Fig. 3 se presentan los ERDs simulados en la plataforma 03MC, en tanto que la Fig. 4 Los ERDs simulados en OpticStudio. La comparación entre los ERDs simulados con ambas plataformas muestran bastantes coincidencias, el patrón 'W' característico debido a la absorción de la sangre está presente en ambas simulaciones. **ERDs en O3MC ERDs en OpticStudio**

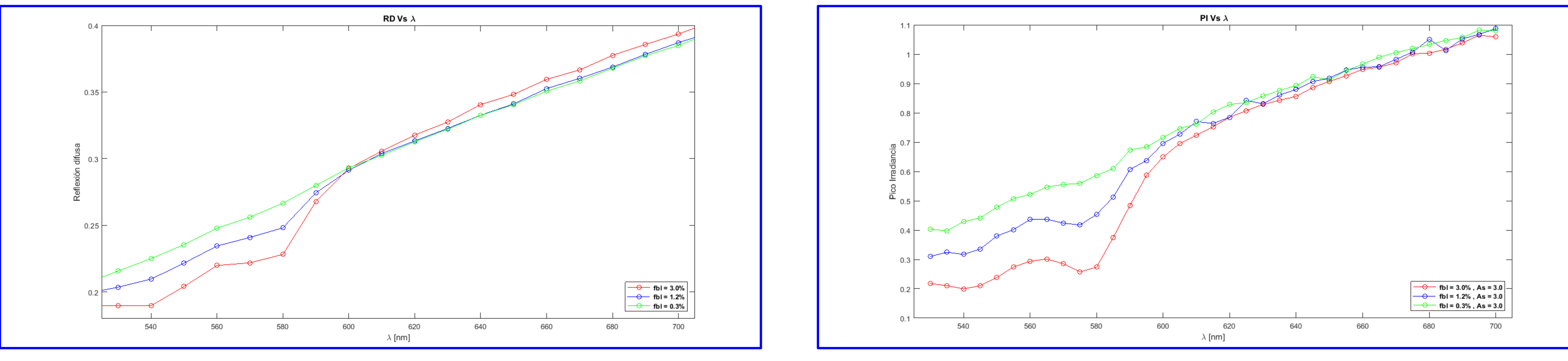

Fig. 3 Espectros de reflexión difusa simulados en la plataforma 03MC. Fig. 4 Espectros de reflexión difusa simulados en OpticStudio Zemax.

### **Justificación**

abordamos exhaustivamente la implementación de la simulación espectral (ERDs sintéticos) de la **incorporan simulaciones de ERDs en sus** trabajos no proporcionan detalles de la metodología y la La espectroscopía de reflexión difusa (ERD) es una técnica óptica ampliamente utilizada en el ámbito de la óptica biomédica [1-3], a partir de ella se pueden obtener los espectros de reflexión difusa (ERDs). A través del análisis de los ERDs es posible determinarlas propiedades o parámetros ópticos (PO) de un tejido y a partir de ellas evaluar el estado de salud del mismo [5-6]. En este trabajo reflexión difusa medida por una sonda de dos fibras ópticas (F–D) en contacto con un medio turbio usando el software comercial OpticStudio (Zemax) en el modo no secuencial de trazo de rayos.

#### **Resumen**

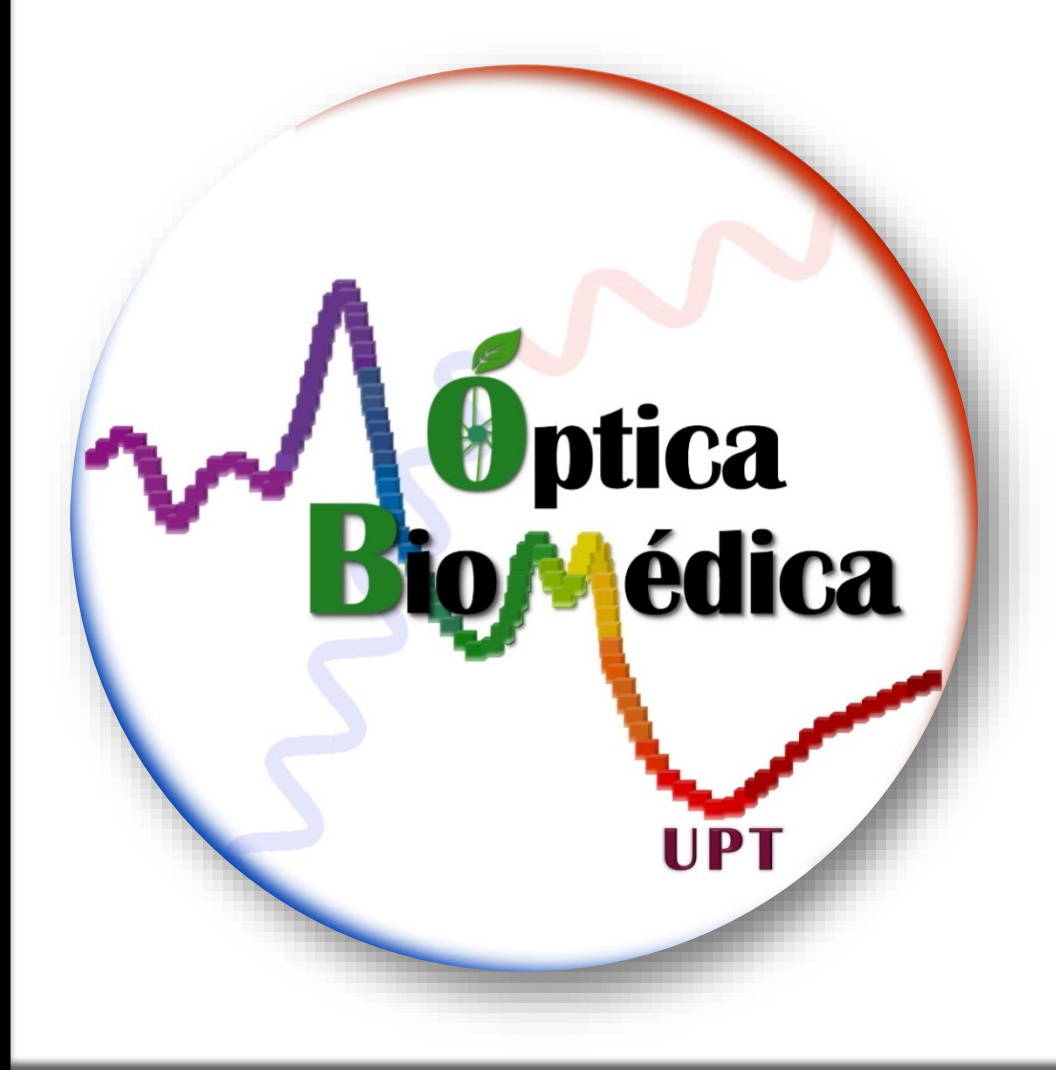

# **SIMULACIÓN DE ESPECTROS DE REFLEXIÓN DIFUSA MEDIANTE OpticStudio®: SONDA DE DOS FIBRAS ÓPTICAS EN CONTACTO CON UN MEDIO BIOLÓGICO**

Estrada-Berni J.<sup>1</sup>, Delgado-Atencio J. A.<sup>1</sup>, Cunill-Rodríguez M.<sup>1</sup>, Muñoz-Pérez M.<sup>1</sup>

### **Resultados**

Fig. 1 Esquema general que muestra las etapas del proceso de simulación de RDE con OpticStudio de la plataforma comercial Zemax®.o.

Fig. 2 Modelo óptico, a) Vista general y b) Vista ampliada de la zona de interacción con el medio turbioio.

- 1. Sonda de fibras ópticas (fuente-detector), núcleo (core) de diámetro  $d_f = 600 \mu m$  y el revestimiento (cladding) de diámetro  $d_c = 660 \mu m$  en cada fibra longitud de cada fibra  $l =$ 50 mm. Índices de refracción: núcleo  $n_f = 1.458$  y el revestimiento  $n_c = 1.4413$ , AN=0.22 y ángulo (mitad) de aceptación θ=12.22°.
- 2. Medio semiinfinito de forma volumétrica rectangular con parámetros fisiológicos fijos (B, S, A y Const, con dimensiones de:  $200x100x200$  mm de ancho, profundidad y altura respectivamente, índice de refracción  $n_m = 1.362$ .
- Sistema de iluminación conformado por: fuente de luz tipo diodo con un haz divergente, de potencia igual a 1 mW, el haz es colimado y enfocado en la cara frontal de la fibra fuente mediante un par de lentes convergentes de distancia focal  $f = 4.41$  mm de vidrio (SF11) con índice de refracción 1.78.
- 4. Detector tipo rect colocado en la fibra detectora en la cara contraria a la que está en contacto con el medio para sensar la reflexión difusa reemitida por el medio.
	- a. Propiedades ópticas: factor de anisotropía (g) se fijó en g=0.5, Trayectoria libre medio (MP) (depende de lambda); Transmisión (depende de lambda). Se usa la DLL de la función de "Henyey-Greenstein-bulk.dll" para modelar el esparcimiento volumétrico.

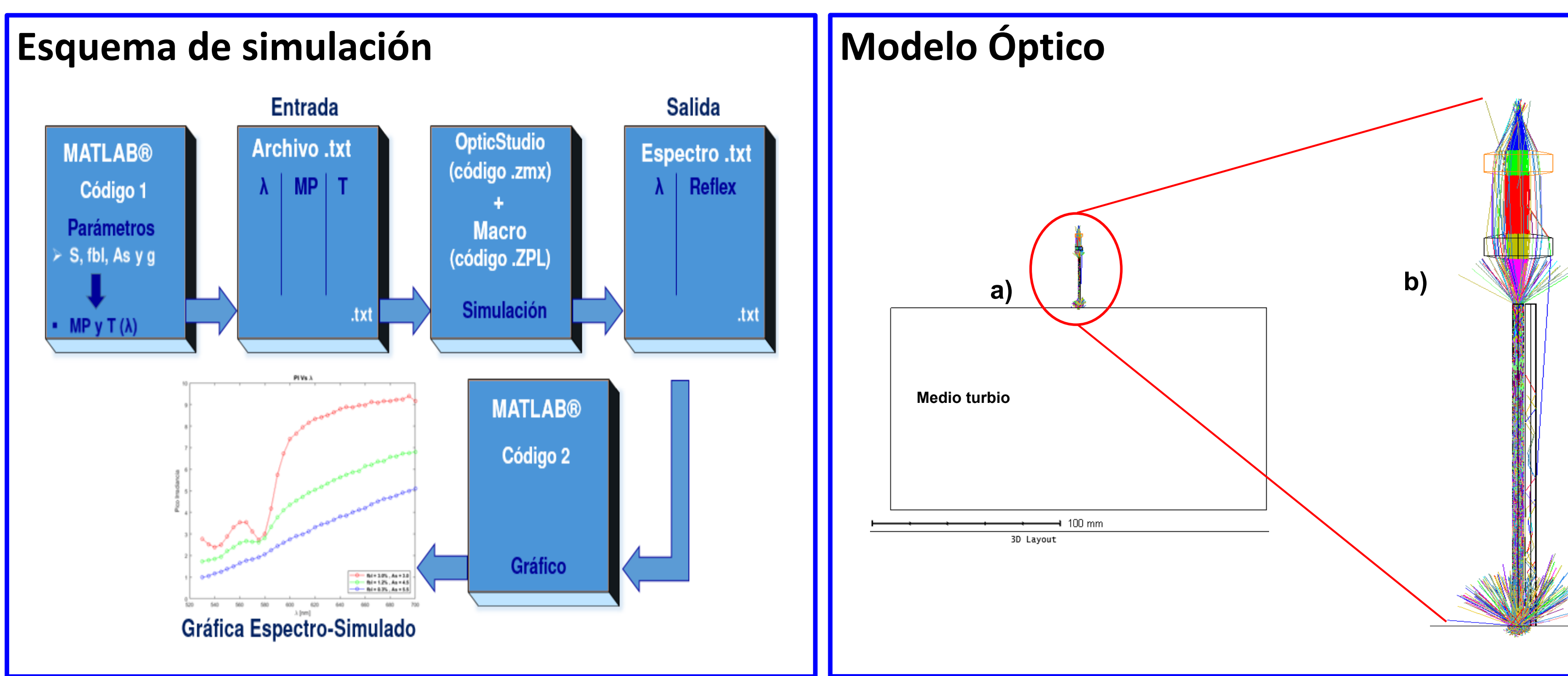